## **TRABAJO PERSONAL**

1. Crear una Base de Datos en Access con el nombre Empresa. A continuación deber crear tres tablas con las siguientes estructuras y nombres:

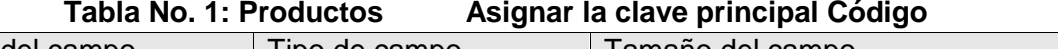

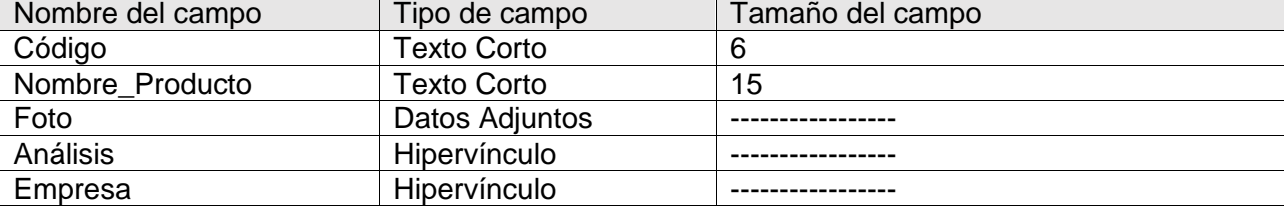

**Tabla No. 2: Factura Asignar la Clave Principal nFactura**

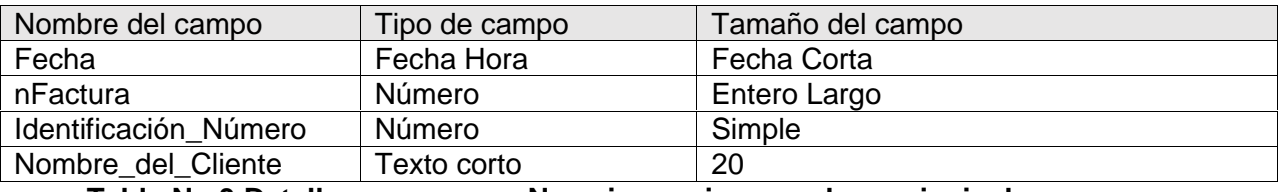

**Tabla No.3 Detalle No asignar ninguna clave principal**

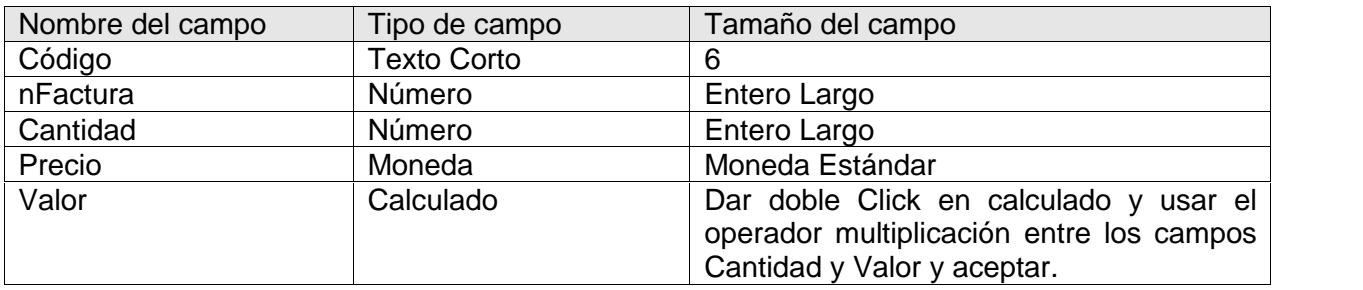

## 2. Establecer las relaciones entre las tres tablas de la siguiente manera:

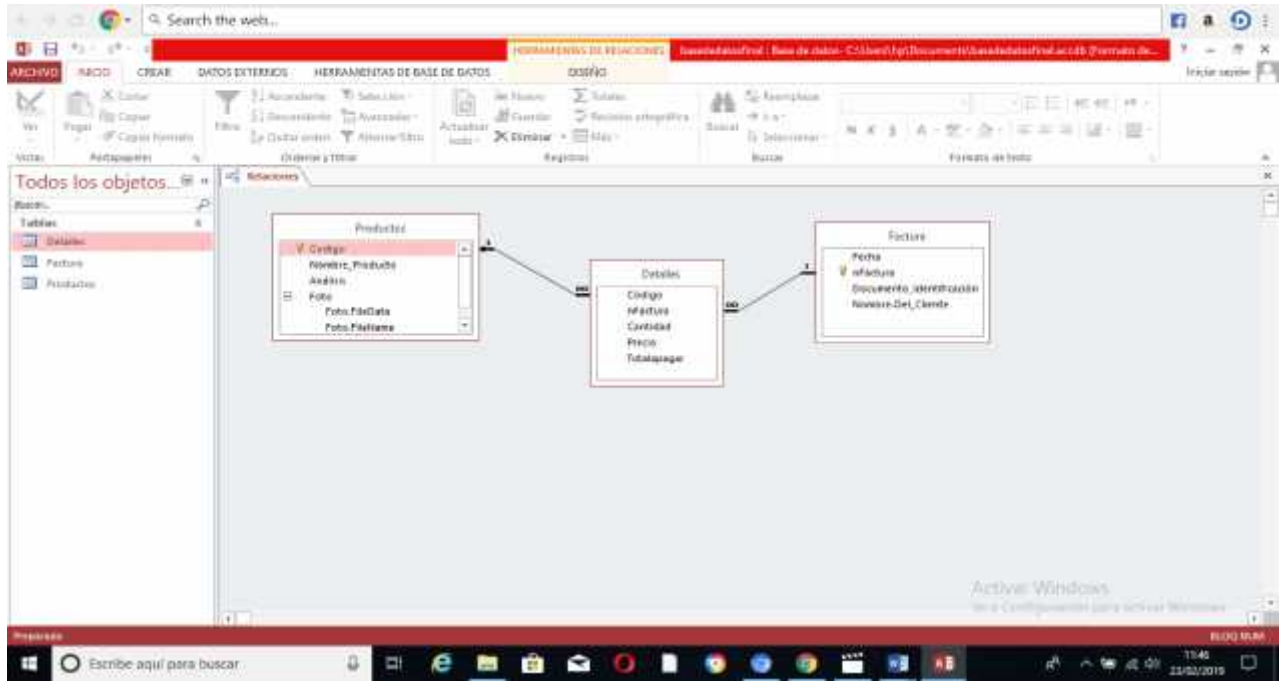

**L** Cierre las tres tablas para poder definir las relaciones. Ajustar.

- 3. Usted va a crear su propia empresa con la estructura de la Base de datos diseñada hasta el momento. Para poder hacer esta tarea y habiendo establecido las relaciones entre las tablas correspondientes, usted a continuación debe completar la información para cada una de las tablas agregando 12 registros a cada una. Es decir, deben haber 36 registros en total, 12 por cada tabla.
- 4. Usted creo en la estructura de la tabla productos un campo llamado análisis. Usted va a crear dos documentos uno con el procesador de texto y otro con la hoja de cálculo en los cuales va a analizar detalladamente la información correspondiente a su empresa. Debe general gráficos y explicar cada uno. Debe utilizar los enlaces correspondientes para la interacción de su diseño y entre los tres software que usted utiliza en la solución de este numeral.
	- *a.* Defina y escriba el nombre de su propia empresa y diseñe su logo. *(Ambos originales*) Estos dos elementos harán parte del *BANNER,* en cada uno de los elementos que constituyen su base de datos (Consultas, Formularios, Informes, Macros, Módulos). Utilice el campo Foto de la tabla productos para agregar su logo.
	- *b.* Establezca y escriba en un documento con el procesador de texto los objetivos y la misión así como los servicios que ofrece su empresa y esta información vincúlela a través del campo denominado empresa definido en la tabla denominada Productos. Debe haber interacción entre los dos programas utilizados en este numeral.
		- Debe crear consultas para actualizar la información, para eliminar información, crear nueva tabla y para consultar información.
	- c. Diseñe tres consultas, 3 formularios, tres Informes, 4 macros y tres módulos, 5 botones programados y utilizando la información referente a las tres tablas y las relaciones establecidas en el numeral 2 de este taller.

## **UNICA FECHA DE ENTREGA: Segunda semana de Marzo de 2019.**